## Install Python version which is NOT available as system package

Did this on Server rose.inf.unibz.it ticket: #9012

- 1. download source code from https://www.python.org/downloads/
- 2. unpack: tar xfvJ python2.7.13.tar.xz
- 3. cd python2.7.13; mkdir /usr/local/python2713; ./configure -prefix=/usr/local/python2713
- 4. make
- 5. checkinstall (generates a \*.deb file and installs it. Make sure you name it python2.7.13 otherwise it collides with existing system package!)

From: https://wiki.inf.unibz.it/ - **Engineering-Tech Wiki** 

Permanent link: https://wiki.inf.unibz.it/doku.php?id=public:installpythonversion&rev=148855392

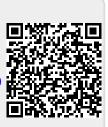

Last update: 2019/01/16 10:03